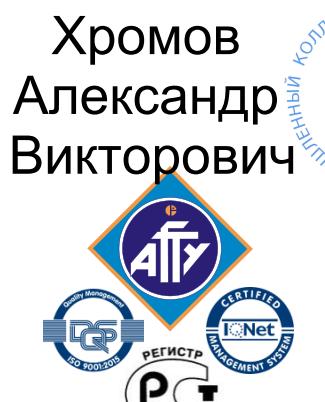

**STEAX** Подписан цифровой подписью: Хромов Александр Викторович .<br>N: О<del>⊴</del> ОСП ""ВКМРПК"" ФГБОУ ВО "АГТУ<sup>й</sup>"", CN=Хромов Александр Викторович, E=it-support@vkmrpk.ru  $\frac{\partial \gamma_{\gamma}}{\partial \gamma_{V_{\text{O-d}}}}$ Основание: Согласовано

> *Обособленное структурное подразделение «Волго-Каспийский морской рыбопромышленный колледж» федерального государственного бюджетного образовательного учреждения высшего образования "Астраханский государственный технический университет" Система менеджмента качества в области образования и воспитания сертифицирована DQS по международному стандарту ISO 9001:2015*

# **РАБОЧАЯ ПРОГРАММА**

учебной дисциплины

# **ОП.01 Инженерная графика**

для специальности

**26.02.03 Судовождение (углубленная подготовка)**

> **Астрахань 2019**

Рабочая программа учебной дисциплины Инженерная графика разработана на основе Федерального государственного образовательного стандарта по специальности **26.02.03 Судовождение** углубленной подготовки

### *Организация-разработчик:* ФГБОУ ВО «АГТУ» ОСП «ВКМРПК»

#### **Разработчик:**

ФГБОУ ВО «АГТУ» ОСП «ВКМРПК» преподаватель \_ Кузьмин К.К.\_\_\_\_\_\_\_

#### **Эксперты от работодателя:**

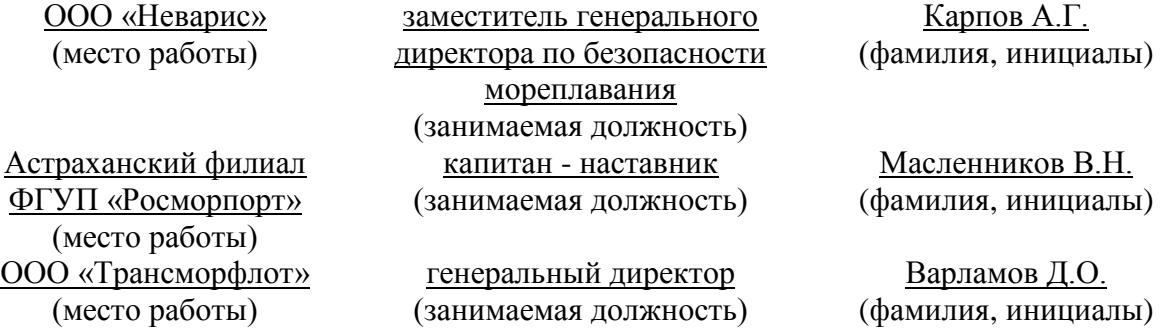

Рассмотрена и рекомендована к утверждению на заседании цикловой комиссии судоводительских дисциплин

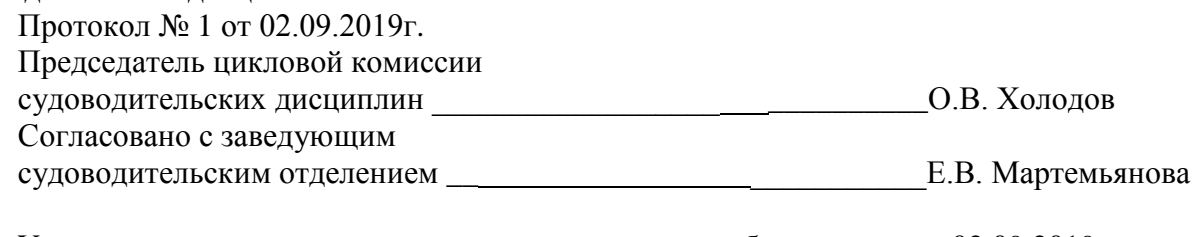

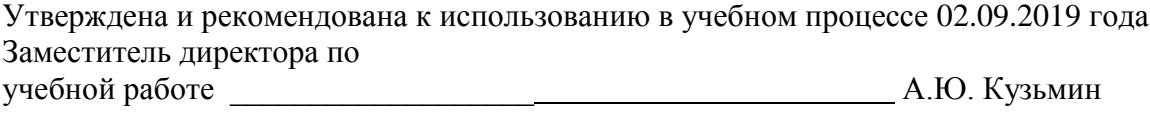

# **СОДЕРЖАНИЕ**

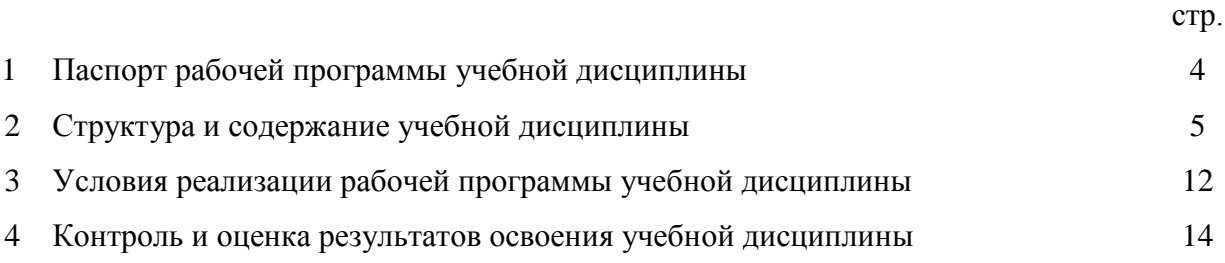

#### **1. Паспорт рабочей программы учебной дисциплины Инженерная графика**

### **1.1. Область применения программы**

Рабочая программа учебной дисциплины является частью программы подготовки специалистов среднего звена в соответствии с ФГОС по специальности СПО **26.02.03 Судовождение** углублённой подготовки

- **1.2. Место учебной дисциплины в структуре программы подготовки специалистов среднего звена:** общепрофессиональная дисциплина профессионального цикла (ОП.01).
- **1.3. Цели и задачи учебной дисциплины – требования к результатам освоения учебной дисциплины:**

Основной **целью** данной программы является освоение теоретических знаний в области инженерной графики, приобретение умений использовать эти знания в профессиональной деятельности и формирование необходимых компетенций:

- осуществлять поиск и использование информации, необходимой для эффективного выполнения профессиональных задач, профессионального и личностного развития;
- обеспечивать техническую эксплуатацию главных энергетических установок судна, вспомогательных механизмов и связанных с ними систем управления;
- выполнять техническое обслуживание и ремонт судового оборудования.
- **Задачи** обучения инженерной графики:
- усвоение необходимых понятий в области геометрических построений, проекционного черчения;
- умение оформлять технологическую документацию в соответствии с действующими нормативными документами;
- изучение основных понятий машиностроительного черчения;
- редактирование чертежей на персональном компьютере с использованием прикладных программ.

Рабочая программа дисциплины Инженерная графика направлена на освоение умений и знаний, необходимых для развития общих компетенций: ОК 1. Понимать сущность и социальную значимость своей будущей профессии, проявлять к ней устойчивый интерес; ОК 2. Организовывать собственную деятельность, определять методы и способы выполнения профессиональных задач, оценивать их эффективность и качество; ОК 3. Решать проблемы, оценивать риски и принимать решения в нестандартных ситуациях; ОК 4. Осуществлять поиск, анализ и оценку информации, необходимой для постановки и решения профессиональных задач, профессионального и личностного развития; ОК 5. Использовать информационно-коммуникационные технологии для совершенствования профессиональной деятельности; ОК 6. Работать в команде, обеспечивать её сплочение, эффективно общаться с коллегами, руководством, потребителями; ОК 7. Ставить цели, мотивировать деятельность подчиненных, организовывать и контролировать их работу с принятием на себя ответственности за результат выполнения заданий; ОК 8. Самостоятельно определять задачи профессионального и личностного развития, заниматься самообразованием, осознанно планировать повышение квалификации; ОК 9. Ориентироваться в условиях частой смены технологий в профессиональной деятельности; ОК 10. Владеть письменной и устной коммуникацией на государственном и (или) иностранном (английском) языке, а также формированию профессиональных компетенций ПК 1.1. Планировать и осуществлять переход в точку назначения, определять местоположение судна. ПК 1.2. Маневрировать и управлять судном. ПК 1.3. Эксплуатировать судовые энергетические установки. ПК 1.4. Обеспечивать использование и техническую эксплуатацию технических средств судовождения и судовых систем связи. ПК 3.1. Планировать и

обеспечивать безопасную погрузку, размещение, крепление груза и уход за ним в течение рейса и выгрузки.

В результате освоения учебной дисциплины обучающийся должен **уметь:**

- выполнять технические схемы, чертежи и эскизы деталей, узлов и агрегатов машин, сборочные чертежи и чертежи общего вида;
- разрабатывать конструкторскую и технологическую документацию;
- использовать средства машинной графики в профессиональной деятельности;

В результате освоения учебной дисциплины обучающийся должен **знать:**

- основные методы проецирования, современные средства инженерной графики;
- правила разработки, оформления конструкторской и технологической документации; способы графического представления пространственных образов.

#### **1.4. Запланированное количество часов на освоение программы учебной дисциплины:**

максимальной учебной нагрузки обучающегося – 86 часов, в том числе: обязательной аудиторной учебной нагрузки обучающегося - 60 часов; практических занятий- 40 часов; контрольной работы обучающегося -2 часа; самостоятельной работы обучающегося - 20 часов. консультации – 6 часов.

### **2. Структура и содержание учебной дисциплины**

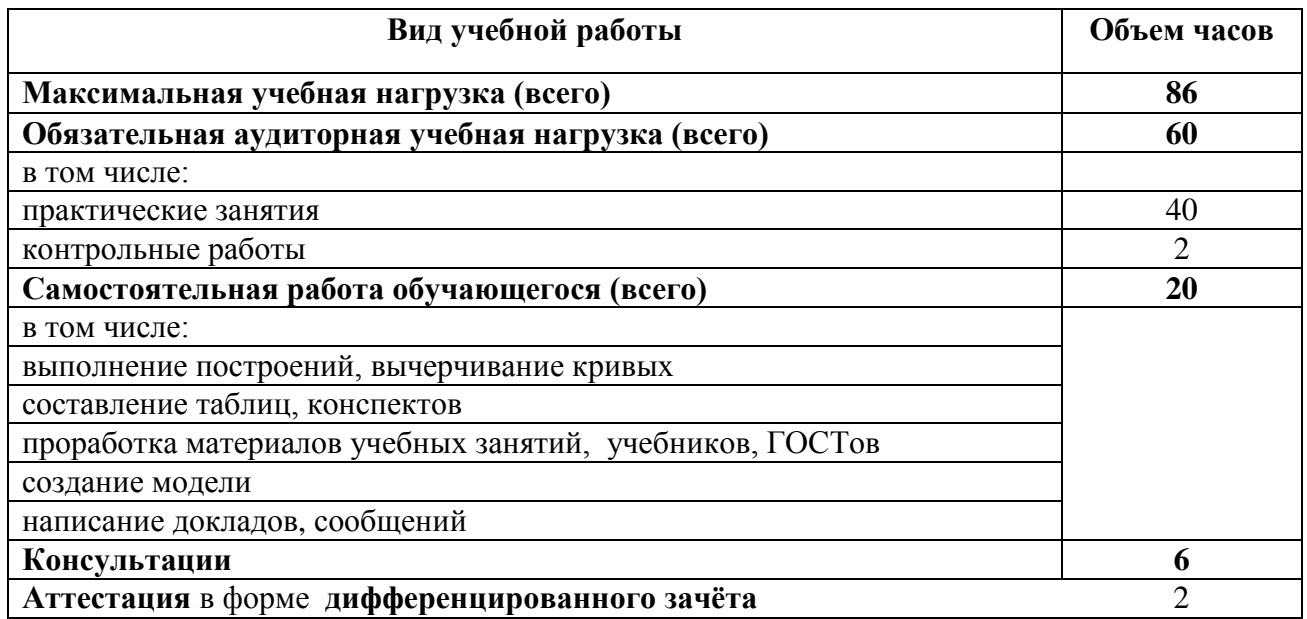

#### **2.1. Объем учебной дисциплины и виды учебной работы**

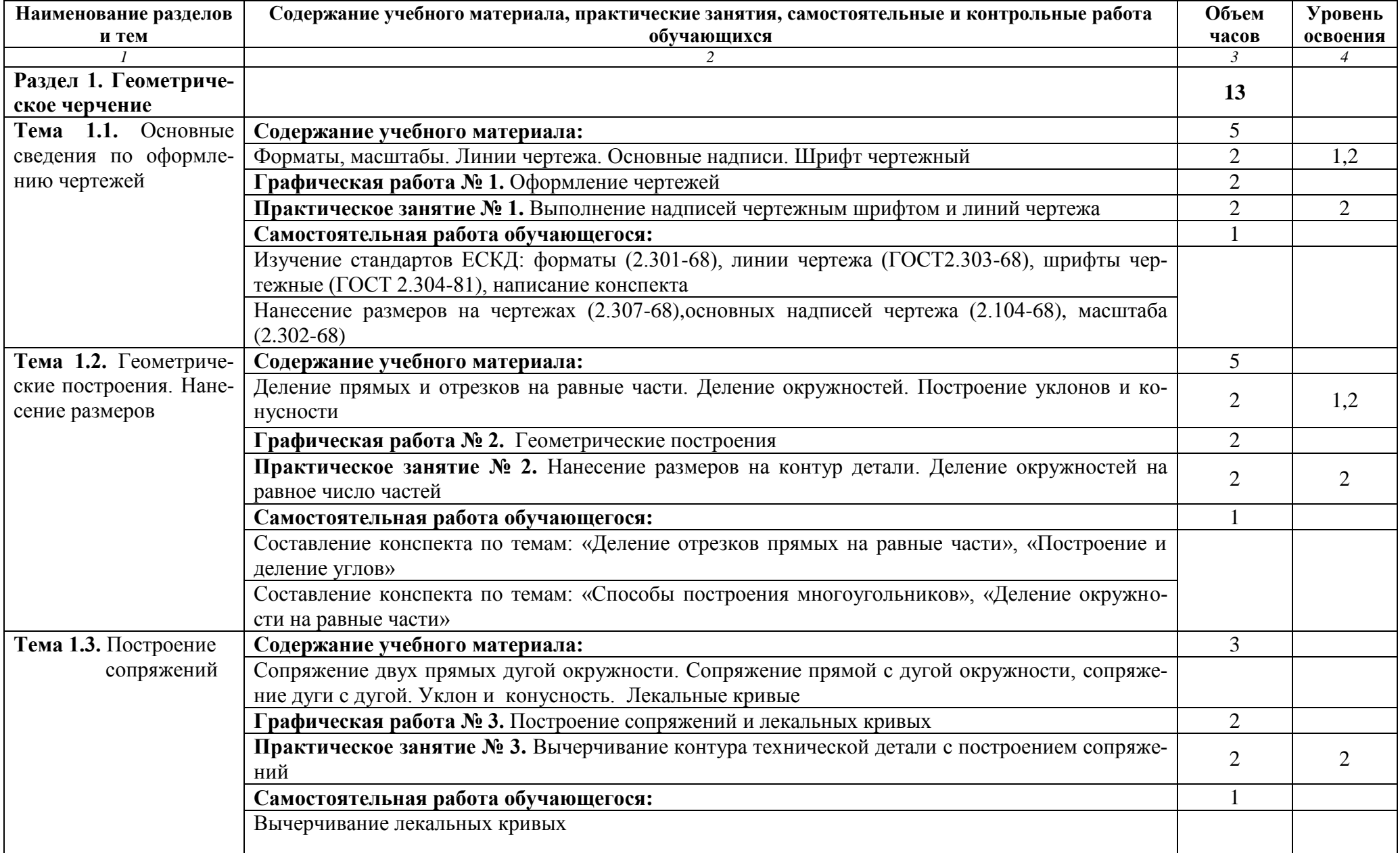

# **2.2. Тематический план и содержание учебной дисциплины «Инженерная графика»**

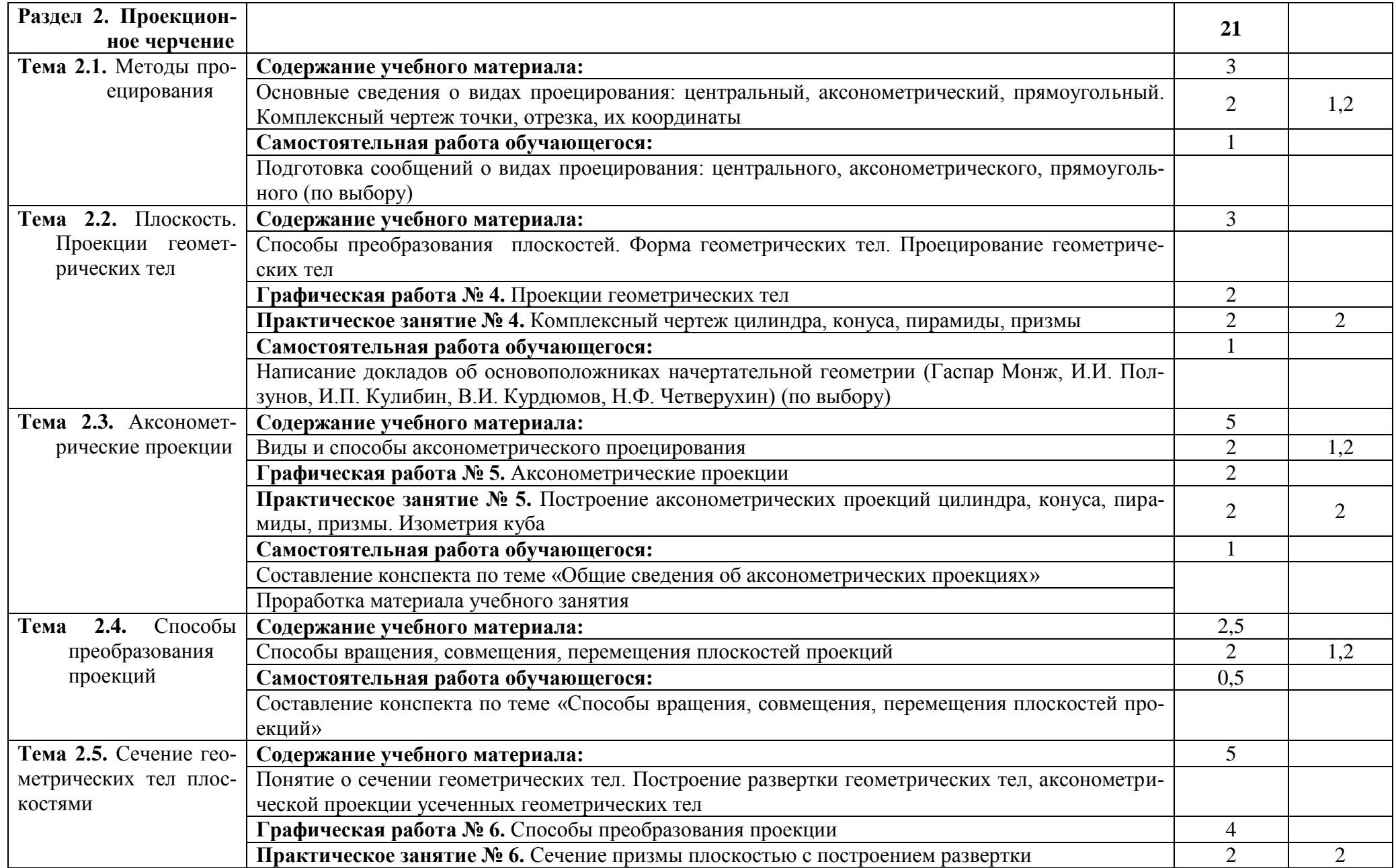

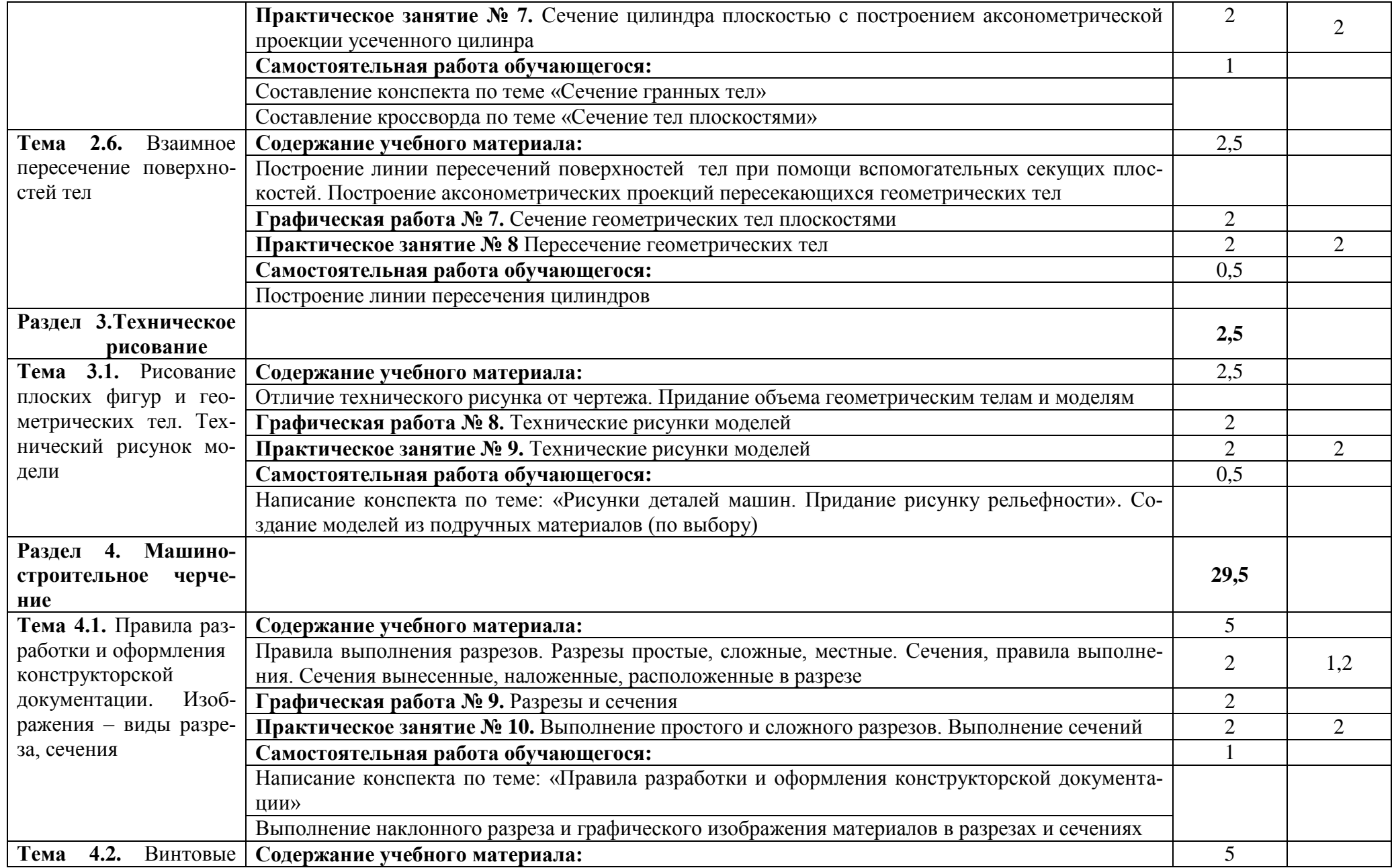

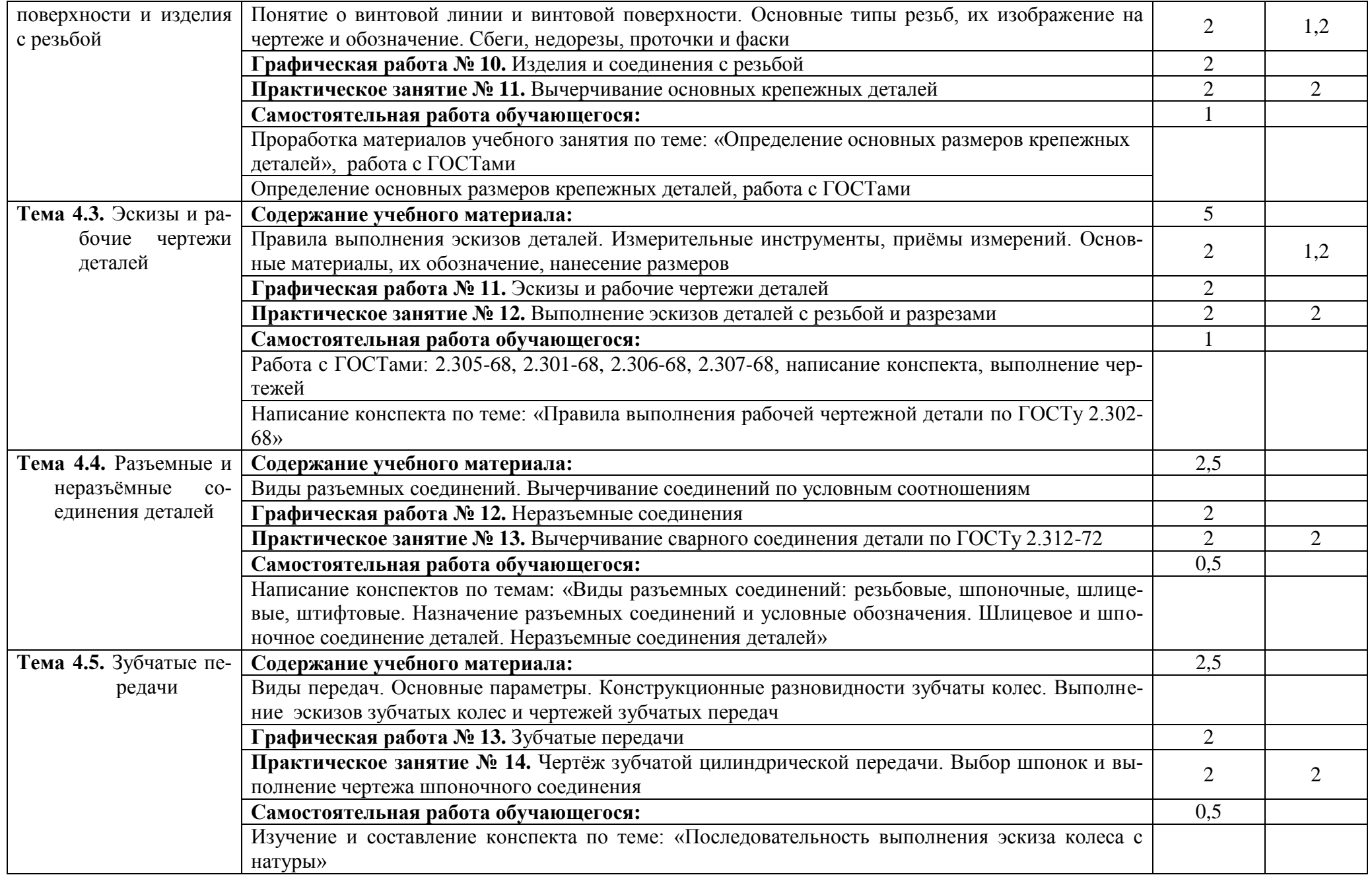

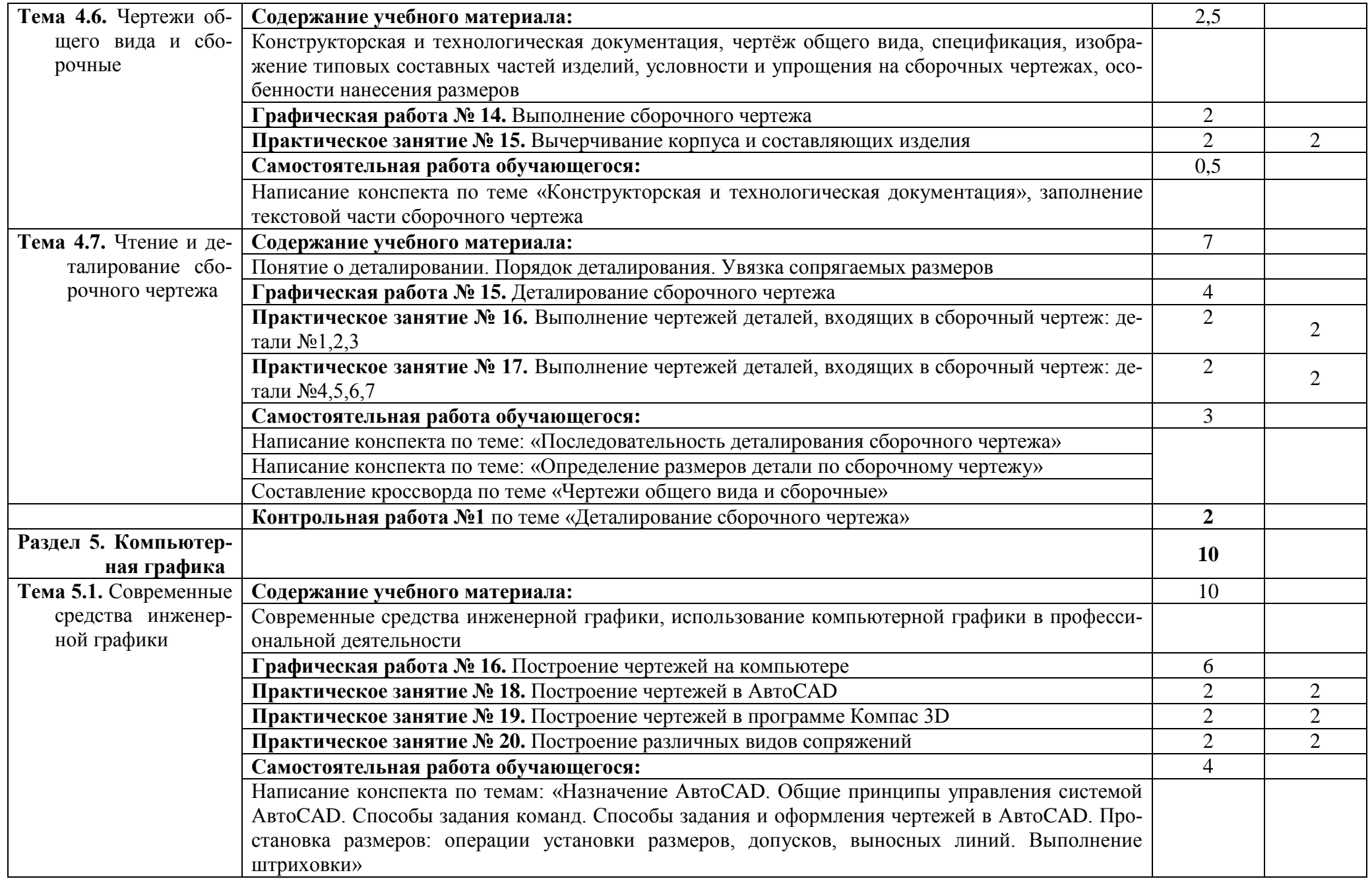

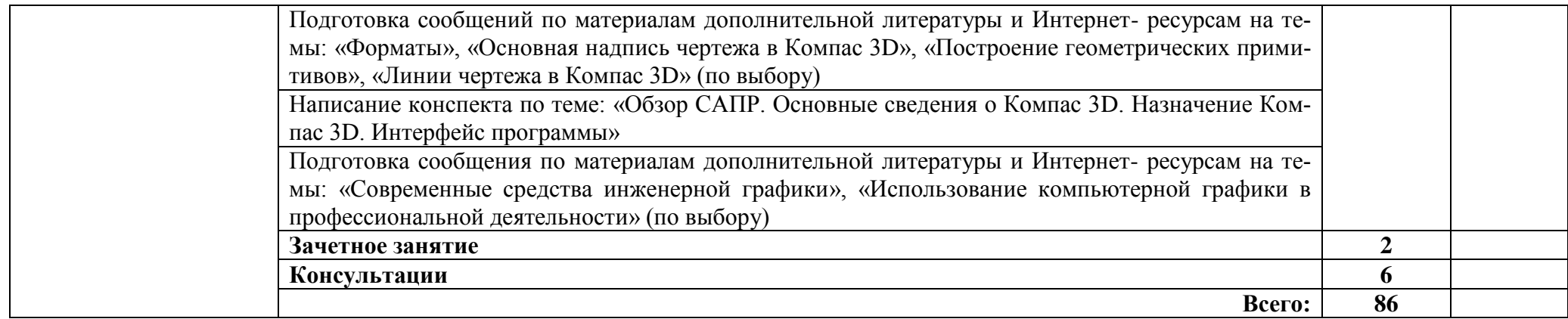

Для характеристики уровня освоения учебного материала используются следующие обозначения:

1. – ознакомительный (узнавание ранее изученных объектов, свойств);

2. – репродуктивный (выполнение деятельности по образцу, инструкции или под руководством);

3. – продуктивный (планирование и самостоятельное выполнение деятельности, решение проблемных задач).

### **3. Условия реализации учебной дисциплины**

#### **3.1. Требования к минимальному материально-техническому обеспечению**

Реализация учебной дисциплины осуществляется в учебном кабинете инженерной графики.

Оборудование учебного кабинета:

- посадочные места по количеству обучающихся;
- рабочее место преподавателя;
- аудиторная доска: меловая*;*
- кульманы;
- плакаты по темам;
- плакаты;
- методическое обеспечение дисциплины.

**Технические средства обучения:** макеты, модели, штангенциркуль, набор геометрических тел, приборы чертёжные; лаборатории «Информатика» и «Информатика и информационные технологии в профессиональной деятельности»

#### **3.2. Информационное обеспечение обучения**

#### **Перечень рекомендуемых учебных изданий, Интернет-ресурсов, дополнительной литературы**

[1] – Чекмарев А.А. Инженерная графика: учебник для СПО/ А.А. Чекмарев, - 12-е изд., испр. и доп. – М.: Издательство Юрайт, 2017. – 381 с. – (Серия: Профессиональное образование). – ISDN 978-5-534-00402-1.

[2] – Большаков В.П. Инженерная и компьютерная графика. Изделия с резьбовыми соединениями: учебное пособие для академического бакалавриата / В.П. Большаков, А.В. Чагина. – 2-е изд., испр. и доп. – М.: Издательство Юрайт, 2016. – 167с. – (Серия: Университеты Росии). – ISBN 978-5-9916-8173-5.

[3] – Инженерная и компьютерная графика: учебник и практикум для СПО / Р.Р. Анамова [и др.]; под общ. Ред. Р.Р. Анамовой, С.А. Леонову, Н.В. Пшеничнову. – М.: Издательство Юрайт, 2017. – 246с. – (Серия: Профессиональное образование). – ISBN 978-5-534-02971- 0.

[4] – Чекмарев А.А. Начертательная геометрия и черчение: учебник для СПО / А.А. Чекмарев. – 6-е изд., испр. и доп. – М.: Издательство Юрайт, 2017. – 465с.. – (Серия: Профессиональное образование). – ISDN 978-5-534-01068-8.

[5] – Вышнепольский И.С. Техническое черчение: учебник для СПО / И.С. Вышнепольский. – 10-е изд., перераб. и доп. – М.: Издательство Юрайт, 2017. – 319с. – (Серия: Профессиональное образование). – ISBN 978-5-534-05846-8.

[6] – Чекмарев А.А. Черчение: учебник для СПО / А.А. Чекмарев. – М.: Издательство Юрайт, 2017. – 307с. – (Серия: Профессиональное образование). – ISBN 978-5-9916-9154- 3.

#### **Интернет-ресурсы:**

- 1. Разработка чертежей: правила их выполнения и ГОСТы. Интернет-сайт. URL: <http://chir.narod.ru/>
- 2. Проекционное черчение. Интернет-сайт. URL:<http://vm.msun.ru/>
- 3. Основы начертательной геометрии. Проекционное черчение. Интернет-сайт. URL: <http://studim.ru/>
- 4. Основы машиностроительного черчения. Интернет-сайт. URL:<http://cncexpert.ru/>
- 5. Машиностроительное черчение. Справочник. Интернет-сайт. URL: <http://www.ingenier.ru/>
- 6. Техническое черчение. Интернет-сайт. URL:<http://nacherchy.ru/>
- 7. Курсы AutoCAD. Интернет-сайт. URL: [http://www.autocad-master.ru](http://www.autocad-master.ru/)

#### **3.3 Активные и интерактивные методы обучения**

*Работа с наглядным пособием*: Раздел 2. Проекционное черчение Тема 2.1. Методы проецирования, Практическое занятие №12 Построение аксонометрических проекций цилиндра, конуса, пирамиды, призмы;

Тема 2.5. Сечение геометрических тел плоскостями Практическое занятие №15. Сечение призмы плоскостью; Практическое занятие №20. Построение комплексных чертежей пересекающихся призм;

Тема 2.7. Проекции моделей Практическое занятие №25. Построение третьей проекции модели по двум заданным и изометрии модели;

Раздел 4. Машиностроительное черчение Тема 4.1. Правила разработки и оформления конструкторской документации Практическое занятие №27. Выполнение простых разрезов – вертикальных и горизонтальных;

Тема 4.6. Чертежи общего вида и сборочные Практическое занятие №45. Вычерчивание корпуса изделия;

Тема 4.7. Чтение и деталирование сборочного чертежа Практическое занятие №49. Выполнение чертежа детали №1;

Тема 5.2.1 Проектирование и моделирование в КОМПАС-3D Практическое занятие №53. Построение геометрических примитивов;

Тема 5.2.2 Построение сопряжений Практическое занятие №54. Построение различных видов сопряжений.

*Упражнение – действия по инструкции*: Тема 2.6. Взаимное пересечение поверхностей тел Практическое занятие №22. Построение комплексных чертежей пересекающихся цилиндров

#### **3.4. Рекомендации по реализации дисциплины для инвалидов и лиц с ограниченными возможностями здоровья**

#### **3.4.1. Наличие соответствующих условий реализации дисциплины**

Для обучающихся из числа инвалидов и лиц с ограниченными возможностями здоровья на основании письменного заявления обучающегося дисциплина (профессиональный модуль) реализуется с учетом особенностей психофизического развития, индивидуальных возможностей и состояния здоровья (далее - индивидуальных особенностей); обеспечивается соблюдение следующих общих требований: использование специальных технических средств обучения коллективного и индивидуального пользования, предоставление услуг ассистента (помощника), оказывающего такому обучающемуся необходимую техническую помощь, обеспечение доступа в здания и помещения, где проходит учебный процесс, размещение на портале ОСП необходимых материалов для теоретической подготовки, для лабораторных работ, материалов для самопроверки знаний (компетенций) и подготовки к контролю знаний по разделам дисциплины (профессионального модуля), другие условия, без которых невозможно или затруднено обучение по дисциплине (профессиональному модулю).

#### **3.4.2. Обеспечение соблюдения общих требований**

При реализации дисциплины (профессионального модуля) на основании письменного заявления обучающегося обеспечивается соблюдение следующих общих требований: проведение занятий для студентов-инвалидов и лиц с ограниченными возможностями здоровья в одной аудитории совместно с другими обучающимися, не имеющими ограниченных возможностей здоровья, если это не создает трудностей для обучающихся; присутствие в аудитории ассистента (ассистентов), оказывающего(их) обучающимся необходимую техническую помощь с учетом их индивидуальных особенностей на основании письменного

заявления; пользование необходимыми обучающимся техническими средствами с учетом их индивидуальных особенностей.

#### **3.4.3. Доведение информации до сведения обучающихся с ограниченными возможностями здоровья**

Все локальные нормативные акты ОСП «ВКМРПК» по вопросам реализации дисциплин (профессиональных модулей) доводятся до сведения обучающихся с ограниченными возможностями здоровья в доступной для них форме.

#### **3.4.4. Реализация увеличения продолжительности прохождения промежуточной аттестации по отношению к установленной продолжительности для обучающегося с ограниченными возможностями здоровья**

Продолжительность прохождения промежуточной аттестации по отношению к установленной продолжительности увеличивается по письменному заявлению обучающегося с ограниченными возможностями здоровья; продолжительность экзамена, проводимого в письменной форме увеличивается не менее чем на 0,5 часа; продолжительность подготовки обучающегося к ответу на экзамене, проводимом в устной форме, – не менее чем на 0,5 часа; продолжительность ответа обучающегося при устном ответе увеличивается не более чем на 0,5 часа.

#### **4. Контроль и оценка результатов освоения учебной дисциплины**

**Контроль и оценка** результатов освоения учебной дисциплины осуществляется преподавателем в процессе проведения практических занятий, тестирования, контрольных работ, а также выполнения обучающимися индивидуальных заданий и самостоятельных работ.

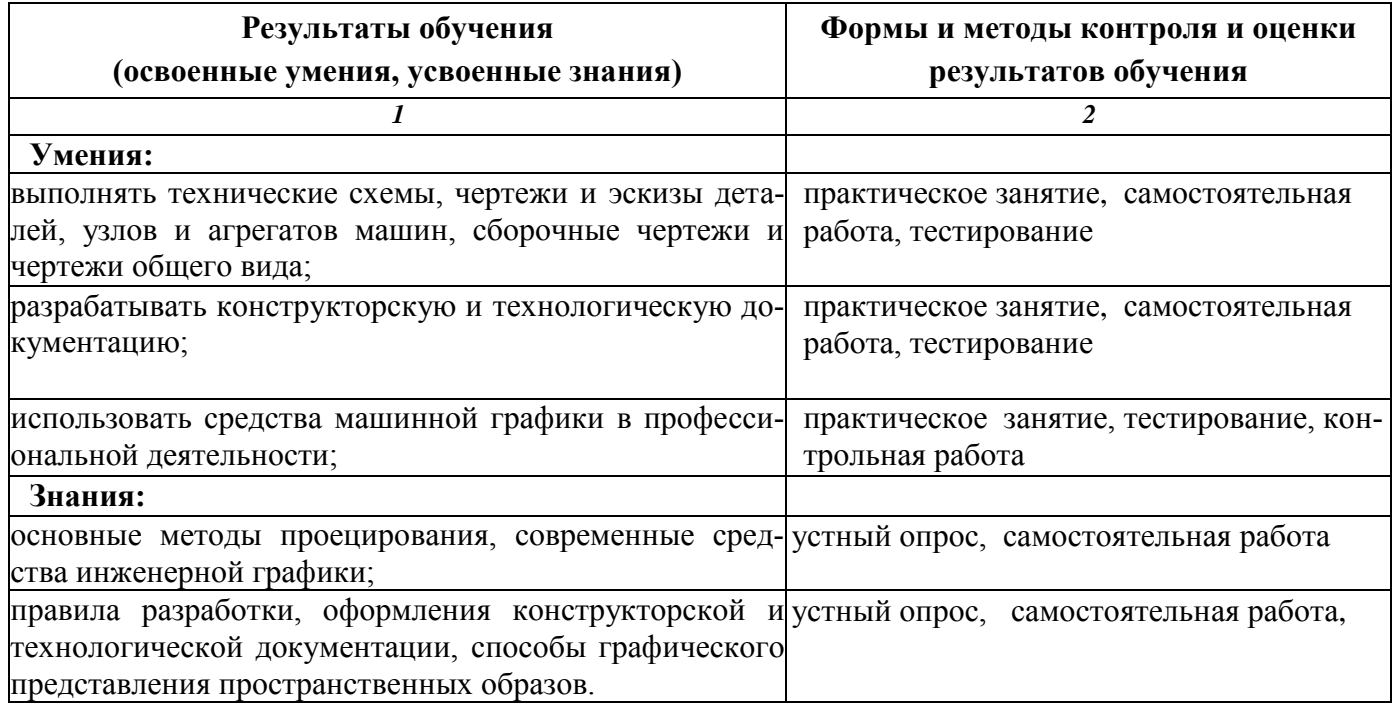